```
E-96. PRINT (PR)
```
Print the contents of the indicated file to the user-out file.\*

FORMAT:

PRApathA[ctl\_arg]

ARGUMENTS: path

Pathname of the file whose contents are to be printed. Output is written to the user-out file.

 $[ct1~arg]$ 

None or any number of the following control arguments may be entered, in any order:

 $^1$  -LIMITAnl -

LlAn j

Number of records to be printed if end-of-file is not encountered before the value of n is satisfied.

Default: Print all records in the file.

j-COPIESAn j -CPA n

Number of copies to be printed; i.e., the number of times the file is to be printed for this invocation, n can be 1 through 9.

Default: 1.

 $j$ -SPACE A[n] [  $j$  -SPA [n] (

> Specify that the file is not a true print file with format bytes in its records. Each record is printed on one or more lines.

The value of n specifies the line spacing between records, and can be either 0, 1, or 2. 0 specifies single spacing, skipping the perforations. 1 specifies single spacing. 2 specifies double spacing. The default value for n is 1. Do not use this argument in conjunction with the -LEFTJ1ARGIN argument.

\* Also see the Deferred Print command earlier in this section.

E-295

 $J/V/V/T1$ ,

Default: The first byte of each record is assumed to be a format byte; I.e., the file is assumed to be a print file. The routine verifies that the first byte is a hexadecimal 50 (skip to head of form), 40 (print and space), 41 (single space), 42 (double space), 43 (triple space), or 00 (single space and if end-of-fortn is encountered, skip to head-of-form). If it is not, the default is single space, skipping perforations.

 $-FROMA \nI -$ FM**A** n j

Skip the first n records of the file before printing begins.

Default: Printing starts at beginning of file.

j-LINE\_LENAn[ j-LLAn [

Line length; i.e., the number of characters to be printed per line. If a longer line is read from the file, it is folded at the indicated print position (i.e., continued on the next line), unless the -TRUNCATE argument was specified (1n which case, subsequent characters are truncated).

Default: The value of n is 68.

-DELETE -DL

Delete the file at the completion of printing.

 $-L$  EFT MARGIN A n(  $-LMA$  n J

Insert n blank columns at the left margin. Excess over the value specified in the -LL argument starts in column 1 and is preceded by C. -SP 0 is implied. The -LM argument is used for printing an unformatted file.

-LINES PAGE An  $-LP A if''$ ;

 $-SLEW$  $\left\{ -SL \right\}$ 

> Override the format byte check and use the byte at the beginning of the line.

Skip to head-of-form after printing or spacing n lines. -SP 0 is implied.

E-296

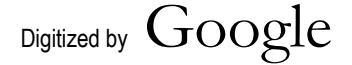

**TM 11-7010-205-10-2**

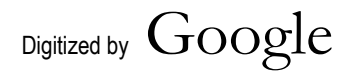

## E-96. PRINT (PR) (CONT) !-TRUNCATE

**-TC ;**

If the number of characters exceeds the maximum line length specified in the -LINE LEN n argument, truncate subsequent characters; do not continue them on tFe next line.

## DESCRIPTION:

The Print command writes an indicated file to the user-out file. Unless the  $-$ SPACE argument is specified, it is assumed that the file was written for the printer and has a format byte at the beginning of each record. This control byte controls the line spacing and head-of-form spacing. A record comprising up to 256 bytes, after tab characters are replaced with the appropriate number of spaces, is the maximum size record that can be printed.

Print files written by the various language processors are suffixed with .L unless otherwise directed by the processors<sup>1</sup>  $-$ COUT control argument. This suffix must be included in the pathname specified by the path argument when the Print command is used to print these types of files. These files always contain format bytes. User programs that write files to be printed using this command are responsible for supplying the appropriate format bytes in their output records. Files written by user programs need not be terminated with the .L suffix.

Any file can be printed by using the Print command. However, since the first byte of each record is interpreted as a format byte, the line spacing resulting from the printing of a nonprint file is unspecified. The -SPACE argument specifies the spacing between records; the first byte is not interpreted as a format byte. Each record is printed on as many single-spaced lines as required and the line spacing between records then occurs as specified by the -SPACE argument. When the argument is used, the first byte of each record appears in the print line.

The user can request the printing of only part of a file by the appropriate combination of -FROM and -LIMIT control arguments, which define, respectively, the point in the file at which printing is to begin and the number of lines to be printed.

When the output of the Print command is directed to a high-speed printer, use of the -LINE LEN argument specifying the physical line length is recommended, since the lengtTf of an output record whose destination is such a device is likely to be longer than the default 68 characters. If the argument is not specified, each line is folded at the 68th character. If a line is folded, the continuation line starts with a C in column one.

When an entire file is being printed (no -FROM or -LIMIT argument), the first page of file data contains the pathname and the current date and time. Three lines are skipped before printing the file. No heading precedes the file data of a partial file.

When end-of-file is encountered, an end-of-file message is printed on the fourth line of the page following the last page of file data.

E-297

Digitized by v<sup>o</sup>ooQie

E-96. PRINT (PR) (CONT) Example 1: PRA COBPRINTA -LLA132 **TM 11–7010-205-102** print file from a program that writes 132-character print records. If the current user output device is not a line printer, the command can be preceded by a File Out command naming a line printer (LPTnn) as the output device.

Example 2:

PR A COBPRINTA -LI A 50 A -FM A10 A -LL A 50 A -TC

Print 50 records (if at least 60 records exist) of the print file COBPRINT, starting at record 11. Print 50 characters per line; truncate additional characters, if any.

Example 3:

PR A COBPRINTA -LL A132 A -SL

Print all the records of the print file COBPRINT. Print 132 characters per line. Do not do the format check, but unconditionally use the format byte.

Digitized by boogie